### УДК 514.18

# **АВТОМАТИЗАЦІЯ ВИБОРУ ЗНАЧЕНЬ КЕРУЮЧИХ ПАРАМЕТРІВ З МНОГОКУТНИКУ РОЗВ'ЯЗКУ У МЕТОДІ ВАРІАТИВНОГО ФОРМУВАННЯ РІЗНИЦЕВИХ СХЕМ КУТОВИХ ПАРАМЕТРІВ**

Спірінцев Д.В., к.т.н. [spirintsev@g](mailto:spirintsev@)mail.com, ORCID: 0000-0001-5728-6626 Фоменко В., к.ф.-м.н. [fomenko.vladymyr@gmail.com,](mailto:fomenko.vladymyr@gmail.com) ORCID: 0000-0002-0558-4688 *Мелітопольський державний педагогічний університет імені Богдана Хмельницького (Україна)* Захарова І. О., к.п.н., доцент, zaharova\_soippo@ukr.net, ORCID: 0000-0002-9693-5550 *Сумський державний педагогічний університет імені А.С. Макаренка (Україна)*

*Використовуючи геометричне моделювання можна вирішити певну кількість науково-виробничих завдань, наприклад, проектування функціональних поверхонь корпуса автомобіля, лопаті турбіни, каналові поверхні двигунів внутрішнього згоряння тощо. Серед відомих методів дискретної інтерполяції слід виділити окремий напрямок – варіативне дискретне геометричне моделювання (ВДГМ) [3], визначальна особливість якого полягає в тому, що у результаті моделювання обчислюється не одне значення параметра, а інтервал його припустимих значень, з якого і обирається шукане, оптимальне у сенсі задачі, значення параметру. Серед відомих методів ВДГМ слід відмітити метод інтерполяції на основі варіативного формування різницевих схем кутових параметрів [4]. При використанні даного методу в процесі згущення використовувалась умова відсутності осциляції. При накладанні даної умови отримуємо многокутник розв'язків. І становиться актуальною задача автоматизації пошуку центру даного многокутника.*

*В роботі було розглянуто, яким чином можна автоматизувати процес знаходження геометричного центру опуклого многокутника, що дозволить реалізувати алгоритм пошуку значень керуючих параметрів в методі варіативного формування різницевих схем кутових параметрів.*

*Послідовність дій наступна. Після накладання умови відсутності осциляції отримаємо систему нерівностей, розв'язання якої дає нам многокутник розв'язку. Його вершини є результат перетину попарних прямих. Впорядковуємо вершини, при цьому вважатимемо (умовно), що обхід вершин у порядку нумерації здійснюється за годинниковою стрілкою починаючи з точки, для якої значення х<sup>0</sup> = min (х<sup>і</sup> ). Після чого визначаємо геометричний центр (центроїд) за формулою [2] даного замкненого багатокутника, координати вершин якого утворюють дискретний* 

*точковий ряд.*

*Ключові слова: варіативне дискретне геометричне моделювання, метод згущення, опуклий многокутник, центроїд, автоматизація.*

*Постановка проблеми.* Використовуючи геометричне моделювання можна вирішити певну кількість науково-виробничих завдань, наприклад, проектування функціональних поверхонь корпуса автомобіля, лопаті турбіни, каналові поверхні двигунів внутрішнього згоряння тощо. Серед відомих методів дискретної інтерполяції слід виділити окремий напрямок – варіативне дискретне геометричне моделювання (ВДГМ) [3], визначальна особливість якого полягає в тому, що у результаті моделювання обчислюється не одне значення параметра, а інтервал його припустимих значень, з якого і обирається шукане, оптимальне у сенсі задачі, значення параметру.

Серед відомих методів ВДГМ слід зазначити метод інтерполяції на основі варіативного формування різницевих схем кутових параметрів [4]. Особливістю даного методу є то, що він має можливості коригування формою згущеної ДПК, дозволяє здійснювати її локальну корекцію, зберігає певні геометричні характеристики вихідної ДПК та забезпечити досягнення заданої точності інтерполюючого процесу. В основі даного методу є різницеві схеми, які отримуємо шляхом накладання певних співвідношень між кутами суміжності в системі рівнянь варіативної схеми згущення [4]. Розглянемо наступну схему (1), отриману нами в роботі [4]:

$$
(1 - \mu_{i-1})\gamma_{i-0.5}^1 + \gamma_i^1 + \mu_i\gamma_{i+0.5}^1 = \gamma_i^0; \qquad i = \overline{1; n-1};
$$
  
\n
$$
\gamma_i^1 + 2\gamma_{i+0.5}^1 + \gamma_{i+1}^1 = \gamma_i^0 + \gamma_{i+1}^0, \qquad i = \overline{1; n-1}.
$$
 (1)

У результаті розв'язання різницевої схеми (1) отримуємо багатокутник розв'язку, з якого обираються значення кутів суміжності (управляючі параметри). Варіюванням значеннями управляючих параметрів можна управляти дискретною кривиною моделюємої кривої, тим самим формуючи її форму. На рис. 1 наведено розрахунки кривини тестової кривої [5] у залежності від значень управляючих параметрів: точка  $1-\gamma_3^1$  $\gamma_{31.5}$  $=-0.05, \gamma_0^1$  $\gamma_{0.5}^1 = -0.05$ ; точка 2  $-\gamma_3^1$  $\gamma_{31.5}^1 = -0.125, \gamma_0^1$  $\gamma_{0.5}^1 = -0.125$ ; точка 3 -  $\gamma_3^1$  $\gamma_{31.5}^1 = -0.24$ , 1  $\gamma_{0.5}^1 = -0.24$ .

З рис. 1 видно, що у залежності від обраних значень керуючих параметрів маємо можливість керування кривиною. У крайніх точках маємо скачки кривини, які виникли завдяки тому, що значення кутів суміжності у крайніх точках приймалися умовно, та визначались за формулами:  $\gamma_0^0 = \gamma_1^0$ 1 0  $\gamma_0^0 = \gamma_1^0, \gamma_n^0 = \gamma_n^0$ 1 0  $\gamma_n^0 = \gamma_{n-1}^0$ . Найкращі значення кривини маємо в точці 2, тобто коли значення керуючих параметрів знаходиться у середині області розв'язку. Тому задача автоматизації процесу вибору значень управляючих параметрів, які знаходяться у центрі замкненого багатокутника, є актуальною.

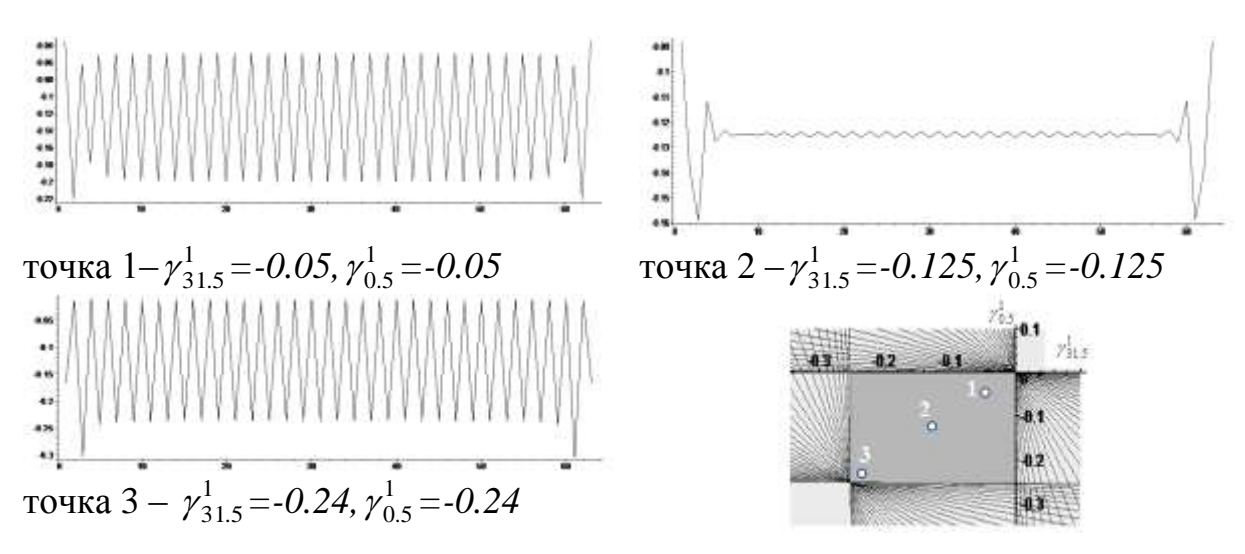

Рис. 1. Значення кривини після 1 кроку згущення для різницевої схеми (1) при різних значеннях управляючих параметрів.

*Аналіз останніх досліджень.* Проведені у рамках напряму варіативного дискретного геометричного моделювання дослідження [3-5] показали ефективність розроблених методів для розв'язання задач дискретної інтерполяції кривих довільної форми. У більшості розглянутих методів в процесі згущення використовувалась умова відсутності осциляції. При накладанні даної умови отримуємо многокутник розв'язків. І стає актуальною задача автоматизації пошуку геометричного центру  $(C_x, C_y)$  даного багатокутника за відомими координатами  $(x_i, y_i)$  його вершин. Явні формули, які вирішують поставлену задачу:

$$
C_{x} = \frac{1}{6S} \sum_{i=0}^{n-1} (x_{i} + x_{i+1}) (x_{i} y_{i+1} - x_{i+1} y_{i});
$$
  
\n
$$
C_{y} = \frac{1}{6S} \sum_{i=0}^{n-1} (y_{i} + y_{i+1}) (x_{i} y_{i+1} - x_{i+1} y_{i}),
$$
\n(2)

де  $S$  – площа багатокутника, можна знайти у Пола Бурка [Bourke] (1988). Скоріше за все, ці формули отримані шляхом тріангуляції многокутника, тобто як зважені суми геометричних центрів при розбитті багатокутника на трикутники (для яких центроїди вже знайти нескладно). Однак, формули для обчислення  $C_x$  і  $C_y$  у нього наведені без будь-якого доказу.

*Формулювання цілей статті.* Метою статті є розгляд питання визначення значень керуючих параметрів, що обираються із геометричного центру многокутника рішень в методі варіативного формування різницевих схем кутових параметрів.

*Основна частина***.** В результаті накладання додаткових умов в методі варіативного формування різницевих схем кутових параметрів отримуємо різницеві схеми, наприклад, різницева схема другого порядку (1). Для розв'язання даної різницевої схеми застосуємо запропоновану проф. Найдишем В.М. методику, яка полягає у наступному:

1. Отримуються залежності невідомих  $\gamma_i^1$ .  $\gamma_{i+0.5}^1$  i  $\gamma_i^1$  $\gamma_i^1$ , *i* = 1; *n* - 1, від 1  $\gamma_{0.5}^1$  i  $\gamma_n^1$  $\gamma_{n-0.5}^1$ , вибраних в якості керуючих параметрів.

168

2. Накладаються на отримані в п.1 залежності невідомих  $\gamma_i^1$ .  $\gamma_{i+0.5}^1$  i  $\gamma_i^1$  $\gamma_i^{\perp}$ ,  $i = 1; n - 1$ , умови опуклості для ДПК (замкненого многокутника). В нашому випадку:

$$
\gamma_{i-0.5}^1 < 0, \quad \gamma_i^1 < 0, \quad i = \overline{1; n-1}, \quad (2)
$$

Вочевидь, що існує область розв'язку у просторі вихідних умов, що відповідає зазначеним умовам. В даному випадку це простір – двовимірна площина, а область розв'язку – многокутник, що відокремлений прямими, які виражають обмеження (2) та позитивними напрямками зазначених осей  $\gamma_0^1$  $\gamma_{0.5}$ i  $\gamma_n^1$  $\gamma_{n-0.5}^1$  (оскільки розв'язок знаходиться в системі координат 0,  $\gamma_0^1$  $\gamma_{0.5}^{1}, \gamma_{n}^{1}$  $\gamma_{n-0.5}^{1}$ .

3. Із області багатокутника розв'язку вибираються значення керуючих параметрів  $\gamma_0^1$  $\gamma_{0.5}^1$  i  $\gamma_n^1$  $\gamma_{n-0.5}^1$  (в середині області, як доказано при постановці проблеми).

4. Отримані значення  $\gamma_0^1$  $\gamma_{0.5}^1$  i  $\gamma_n^1$  $\gamma_{n-0.5}^1$  підставляються в залежності  $\gamma_0^1$  $\gamma_{0.5}$ i  $\gamma_n^1$  $\gamma_{n-0.5}^1$ , що були отримані в п.1 та розраховуються решта значень  $\gamma_i^1$  $\gamma_{i-0.5}^{1}$  i 1  $\gamma_i^1, i = 1; n$ .

Таким чином, перед нами стає задача автоматизувати процес вибору керуючих параметрів із многокутника рішень. В загальному випадку багатокутник керуючих параметрів можна представити у наступному вигляді (рис. 2):

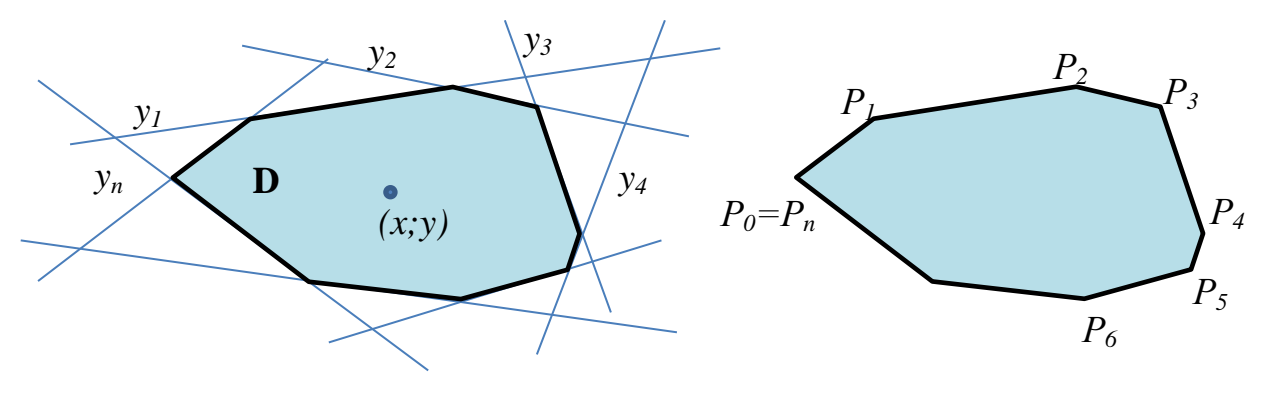

Рис. 2. Рис. 3

Область  $D \epsilon$  множиною точок  $(x; y)$  на площині, координати кожної з яких задовольнять деякій системі лінійних нерівностей (рис.2).

Вершини  $P_0, P_1, P_2, ..., P_n$  зображеного многокутника теж належать D і одночасно є розв'язком лінійної системи рівнянь виду (попарний перетин прямих):

$$
\begin{cases}\n y_i = a_i x + b_i; \\
y_k = a_k x + b_k,\n\end{cases} \tag{4}
$$

де  $i, k = \overline{1, n}$   $(i \neq k)$ .

Впорядковуємо вершини, як показано на рис. 3. Вважатимемо (умовно), що обхід вершин у порядку нумерації здійснюється за годинниковою

стрілкою починаючи з точки, для якої значення  $x_0 = min(x_i)$ .

Переходимо до питання визначення геометричного центру (центроїда) зімкненого многокутника, координати вершин якого утворюють дискретний точковий ряд. Потрібні нам формули координат центроїда многокутника (або, що те саме, центру мас, якщо його густина постійна) випливають з його означення:

$$
C_x = \frac{\iint x dx dy}{S}, \qquad C_y = \frac{\iint y dx dy}{S}
$$
 (5)

де  $S = \iint dx dy - \ln \theta$ ида всього багатокутника (всі інтеграли по області D).

Вважаючи відомими координати вершин многокутника, з початку знайдемо його площу S. При обчисленні цієї площі необхідне виконання умови:  $(x_0, y_0) = (x_n, y_n)$ ,  $n > 2$ . Іншими словами, багатокутник повинен бути замкненим. Крім того, будемо вважати його опуклим. Тільки у цьому випадку можна гарантувати, що його геометричний центр (центр мас) лежить в області Д. Але в даному випадку умова опуклості виконується автоматично, оскільки при розв'язанні різницевих схем отримуємо лише опуклі многокутники.

Прийом, який використовується, буде наступним. Знайдемо площу багатокутника через площі трапецій з паралельними вісі ОУ основами. При цьому значення площ будуть зі знаком « + », якщо  $x_i < x_{i+1}$  (рис. 4, а) та зі знаком « — », якщо  $x_{i+1} < x_i$  (рис. 4, 6).

Площу (зі знаком) кожної такої трапеції (рис. 4) можна обчислити за елементарною формулою:

$$
s_i = \frac{1}{2}(x_{i+1} - x_i)(y_{i+1} + y_i), \quad i = \overline{0, n-1}.
$$
 (6)

Тоді, вочевидь, загальна, вже цілком додатна, площа многокутника буде дорівнювати їх алгебраїчній сумі:

$$
S = \sum_{i=0}^{n-1} s_i = \frac{1}{2} \sum_{i=0}^{n-1} (x_i y_{i+1} - x_{i+1} y_i).
$$
 (7)

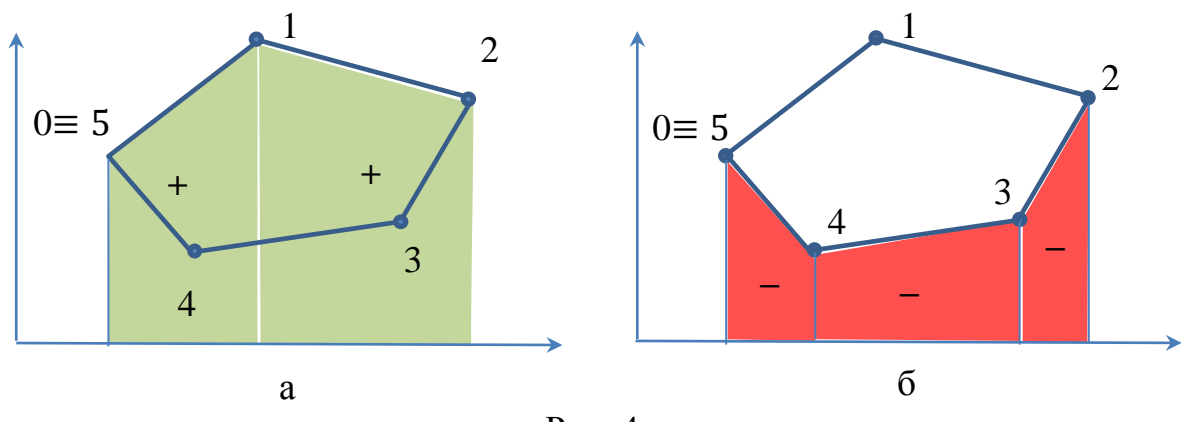

Рис. 4.

В роботі [1] є виведення площі многокутника (і навіть перших і других моментів) з відомої теореми Гріна. Вона встановлює зв'язок між криволінійним інтегралом по зімкненому контуру та подвійним інтегралом по однозв'язній області (зауважимо, що ця теорема є окремим випадком більш загальної теореми Стокса). Виведена вище формула (4), по суті, ілюструє теорему Гріна і, як неважко перевірити, з точністю до несуттєвої зміни початку підсумовування, збігається з формулою з [1].

 Якщо і далі скористатися обчисленими в [1] формулами для перших моментів, які фігурують у чисельниках формул (3), то після необхідних спрощень, а також враховуючи замкненість многокутника, отримуємо:

$$
C_{\chi} = \frac{1}{6S} \sum_{i=0}^{n-1} (x_i + x_{i+1}) (x_i y_{i+1} - x_{i+1} y_i);
$$
  
\n
$$
C_{\chi} = \frac{1}{6S} \sum_{i=0}^{n-1} (y_i + y_{i+1}) (x_i y_{i+1} - x_{i+1} y_i),
$$
\n(8)

де  $S=\frac{1}{2}$  $\frac{1}{2}\sum_{i=0}^{n-1} (x_i y_{i+1} - x_{i+1} y_i)$  — площа всього багатокутника. Зауважимо, що ці формули в точності співпадають з формулами [2].

*Висновки***.** В роботі було розглянуто, яким чином можна знаходити геометричний центр (центроїд) опуклого многокутника, що дозволить автоматизувати алгоритм пошуку значень керуючих параметрів в методі варіативного формування різницевих схем кутових параметрів.

#### *Література*

- 1. Bockman S.F. Generalizing the Formula for Areas of Polygons to Moments, *American Mathematical Monthly*, 96 (2), 1989, pp. 131–132.
- 2. Bourke P. Calculating the Area and Centroid of a Polygon, 1988. URL: http://paulbourke.net/geometry/polygonmesh/
- 3. Найдиш В.М. Основи прикладної дискретної геометрії [навчальний посібник для студентів вищих навчальних закладів ІІІ-ІV рівнів акредитації] / В.М. Найдиш, В.М. Верещага, А.В. Найдиш, В.М. Малкіна. Мелітополь: ТДАТУ, 2007. 194с.
- 4. Спиринцев Д.В. Дискретная интерполяция на основе вариативного формирования разностных схем угловых параметров: дисс. канд. техн. наук: Мелітополь, ТГАТУ, 2010. – 214 с.
- 5. Спірінцев Д.В., Найдиш А.В. Управління кривиною ДПК у методі варіативного формування різницевих схем кутових параметрів. *Прикладна геометрія та інженерна графіка.* К.: КНУБА, 2011. Вип. 88. С. 21-29.

## **AUTOMATION OF THE SELECTION OF CONTROL PARAMETER VALUES FROM THE SOLUTION POLYGON IN THE METHOD OF VARIABLE FORMATION OF DIFFERENT SCHEMES OF ANGULAR PARAMETERS**

Dmytro Spirintsev, Volodymyr Fomenko, Irina Zakharova

*Using geometric modeling, it is possible to solve a certain number of scientific and industrial tasks, for example, designing functional surfaces of the car body, turbine blades, channel surfaces of internal combustion engines, etc. Among the known methods of discrete interpolation, a separate direction should* 

*be singled out - variable discrete geometric modeling (VDM) [3], the defining feature of which is that as a result of the simulation, not one value of the parameter is calculated, but the interval of its permissible values, from which the desired, optimal in the sense of the problem, the value of the parameter. Among the well-known VDGM methods, the interpolation method based on the variable formation of difference schemes of angular parameters should be noted [4]. When using this method, the condition of no oscillation was used in the thickening process. When applying this condition, we get a polygon of solutions. And the task of automating the search for the center of a given polygon becomes urgent.*

*The paper considered how the process of finding the geometric center of a convex polygon can be automated, which will allow to implement the algorithm for finding the values of the control parameters in the method of variable formation of the difference schemes of the angular parameters.*

*The sequence of actions is as follows. After imposing the condition of absence of oscillation, we get a system of inequalities, the solution of which gives us the solution polygon. Its vertices are the result of the intersection of paired straight lines. We arrange the vertices, while assuming (conditionally) that the vertices are traversed in the order of numbering clockwise starting from the point for which the value of*  $x_0 = min(x_i)$ *. After that, we determine the geometric center (centroid) according to the formula [2] of this closed polygon, the coordinates of the vertices of which form a discrete point series.*

*Keywords: variable discrete geometric modeling, condensation method, convex polygon, centroid, automation.*

#### *References*

- 1. Bockman S.F. Generalizing the Formula for Areas of Polygons to Moments, *American Mathematical Monthly*, 96(2), 1989, pp. 131–132.
- 2. Bourke P. Calculating the Area and Centroid of a Polygon. (1988). URL: http://paulbourke.net/geometry/polygonmesh/
- 3. Naidysh V.M., Vereshchaga V.M., Naidysh A.V., Malkina V.M. (2007) Basics of applied discrete geometry [study guide for students of higher educational institutions of III-IV levels of accreditation]. Melitopol: TDATU [in Russian].
- 4. Spiryntsev D.V. (2010). Discrete interpolation based on the variable formation of difference schemes of angular parameters. Extended abstract of candidate's thesis. Melitopol, TGATU. [in Russian]
- 5. Spirintsev D.V., Naidysh A.V. (2011) Control of the curvature of the DPC in the method of variable formation of difference schemes of angular parameters. *Prykladna heometriia ta inzhenerna hrafika*. (88). 21-29. [in Ukrainian]